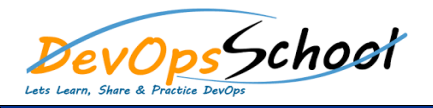

# **Bash Scripting Training Curriculum 5 Days**

day da ya kuma a shekarar 1980 a 1991 a wasan ƙwallon ƙafa ta ƙasar Ingila. Ya ƙasar Ingila ta ƙasar Ingila ta

#### **•** Introduction

- o Introduction o Why Shell Scripting?
- o Linux Internal
- o What to Expect From This Course?
- o Prerequisites

#### **Git fundamental**

- o Introduction of git
- o Git setup
- o Basic operations in git  $\circ$
- o Summary

#### **A First Look At Shell Scripts**

- $\circ$ 
	- o Creating A Shell Script
	- o Demo: A Note Taking Script
	- o Calling The Script
		- o The Shebang o Naming Your Script Your Script Your Script Your Script Your Script Your Script Your Script Your Script Your<br>Naming Your Script Your Script Your Script Your Script Your Script Your Script Your Script Your Script Your Sc
	- o Demo: The type Command
- o Summary

#### **Variables**

- o Introduction
- o Demo: Variables
- o Using Variables in A Script Variables in A Script Variables in A Script Variables in A Script Variables in A
- o Using Variables: Good Habits
- o Reading Input
- o Debugging your Script your Script your Script your Script your Script your Script your Script your Script yo<br>Debugging your Script your Script your Script your Script your Script your Script your Script your Script your
- o Summary

# **Bash Scripting Intermediate - Agenda**

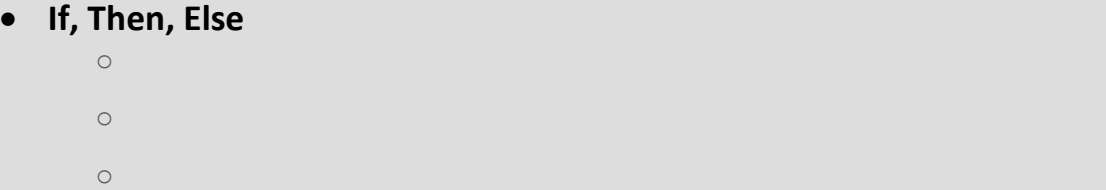

- o Return codes
- o The Conditional Expression and Expression and Expression and Expression and Expression and Expression and Exp o Demo: The Conditional Expression
- o The Conditional Expression 2
- o Arithmetic Tests
- o Demo: Arithmetic Tests
- o The If  $S$ tatement Revisited Revisited Revisited Revisited Revisited Revisited Revisited Revisited Revisited  $\circ$
- $\circ$

### **Input and Output**

- o Introduction o Output: echo and printf
- o Input: read revisited o Standard Streams and Redirection
- o Demo: Redirection  $\circ$
- **•** Control Flow
	- $\circ$
	- o While and Until
	- o The Classic For Statement
	- o The C Style For Style For Statement and Style For Stephent and Style For Statement and Style For Stephent an<br>The C Style For Style For Style For Stephent and Style For Stephent and Style For Stephent and Style For Steph
	- o Break and Continue
	- o The Case Statement  $\circ$
	- $\circ$

#### **Variables 2**

- $\circ$ o Integer Variables
- $\overline{O}$  arithmetic  $\overline{O}$  arithmetic  $\overline{O}$
- o Arithmetic Expressions 2
- o Read only Variables o Exporting Variables
- $\circ$
- $\circ$

# **Bash Scripting Advance - Agenda**

## **Handling Script Parameters**

- o Introduction o Special Variables  $\circ$
- $\circ$ o Getopts: Handling Errors
- $\circ$

#### **•** Shell Functions

- o Introduction
- o Shell Functions o Shell Functions 2
- o Functions: Demo
- o Some Miscellaneous Remarks
- $\circ$

#### **Fun with Strings Parameters**

day da ya kuma a shekarar 1980 a 1991 a wasan ƙwallon ƙafa ta ƙasar Ingila. Ya ƙasar Ingila ta ƙasar Ingila ta

- o Introduction
- o Removing Part Of A String o Search and Replace
- o Setting A Default Value
- o Conditional Expression Patterns
- o Regular Expressions in The Conditions in The Conditions in The Conditions in The Conditions in The Condition<br>Conditions in The Conditions in The Conditions in The Conditions in The Conditions in The Conditions in The Co
- o End of Options
- o Summary

### **Many Ways to Run Your Script**

- o Introduction
- o Running your Code
- o Nohup and The Background
- $\circ$
- o At and Cron o Set and Shopt
- 
- $\circ$